# **APIFORTRESS**

# Coverage for Your Entire API Lifecycle

Focus on what to test, not how to test

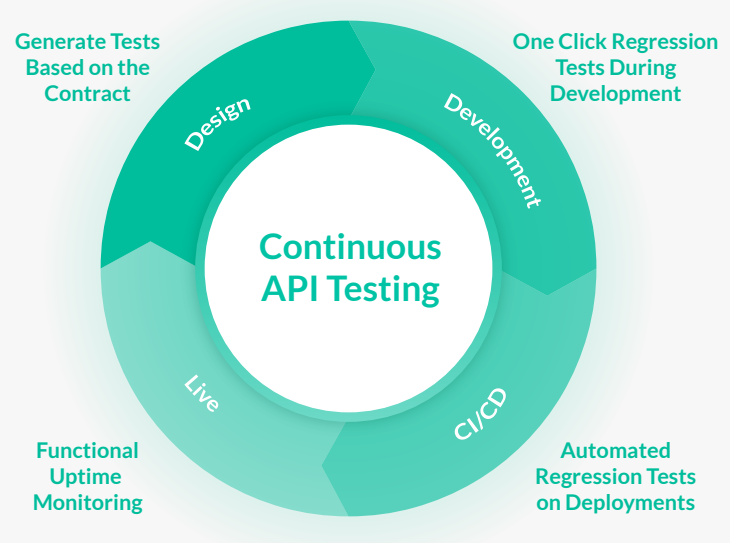

#### 

API Fortress is a complete solution for automated API testing and monitoring for the entire API lifecycle - from design to launch. Build API tests as early as design with spec files and mocking, and reuse those same tests at every stage of the lifecycle. Gain a single source of truth without redundancy. Scale your testing capabilities without needing to increase headcount.

n II.

- **Functional Testing:** Generate functional tests with a click, and easily create end-to-end tests that reproduce actual user behavior. Build tests in your own IDE, or with our dragand-drop GUI. Reuse assertions, tokens, keys, cookies, and variables between tests. Receive notifications in your preferred method—whether email, Slack, Hipchat, etc. Every test generates a detailed report that is easy to understand and can be exported as a PDF.
- **Automation:** Trigger API tests automatically via any CI/CD platform — Jenkins, Bamboo, Travis or TFS, etc. Also execute tests from your test case manager with built-in connections with qTest, TestRail, and Zephyr. Easily schedule test runs from the API Fortress GUI. Schedule a test to run against any environment from any of our various global locations.
- **API Mocking / Virtualization:** Write tests in parallel with development. Create and edit mocked APIs with a clean interface, and reuse them across your organization. With a simple setup, you can also record API calls for instant generation. Easily create dynamic responses, and allow for different methods against the same endpoints. Don't lose time relying on unreliable environments, and build a mock you can use with confidence.

**Load Testing:** Use your existing functional tests to create a load test in under 15 seconds. Monitor the performance and functional success of your APIs under stress, and share detailed reporting of the results. Our simple method allows you to confirm that your APIs work quickly and correctly with many concurrent users. Now, you can implement a single solution that works across teams and departments.

**Monitoring:** Using your existing functional tests, you can confirm API reliability beyond a 200 OK. Validate functionality, latency, and fetch from various global locations. Then get notified of any performance degradations in your prefered method — email, Slack, Pagerduty, etc. With a single dashboard for the entire organization, you can visualize data for quick insights. View historic trends in the quality of your API delivery. Our platform also generates a status page automatically, and can integrate with statuspage.io and others.

### **Customers**

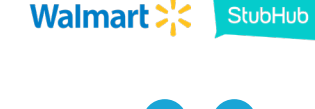

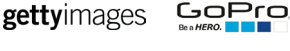

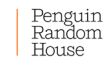

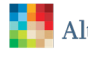

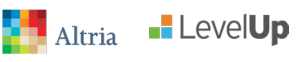

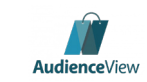

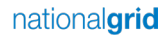

Follow Us **Final Contract Contract Contract Contract Contract Contract Contract Contract Contract Contract Contract Contract Contract Contract Contract Contract Contract Contract Contract Contract Contract Contract Contrac** Email Us<br>info@apifortress.com **Sign Up for a Free Trial** 

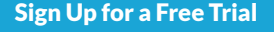

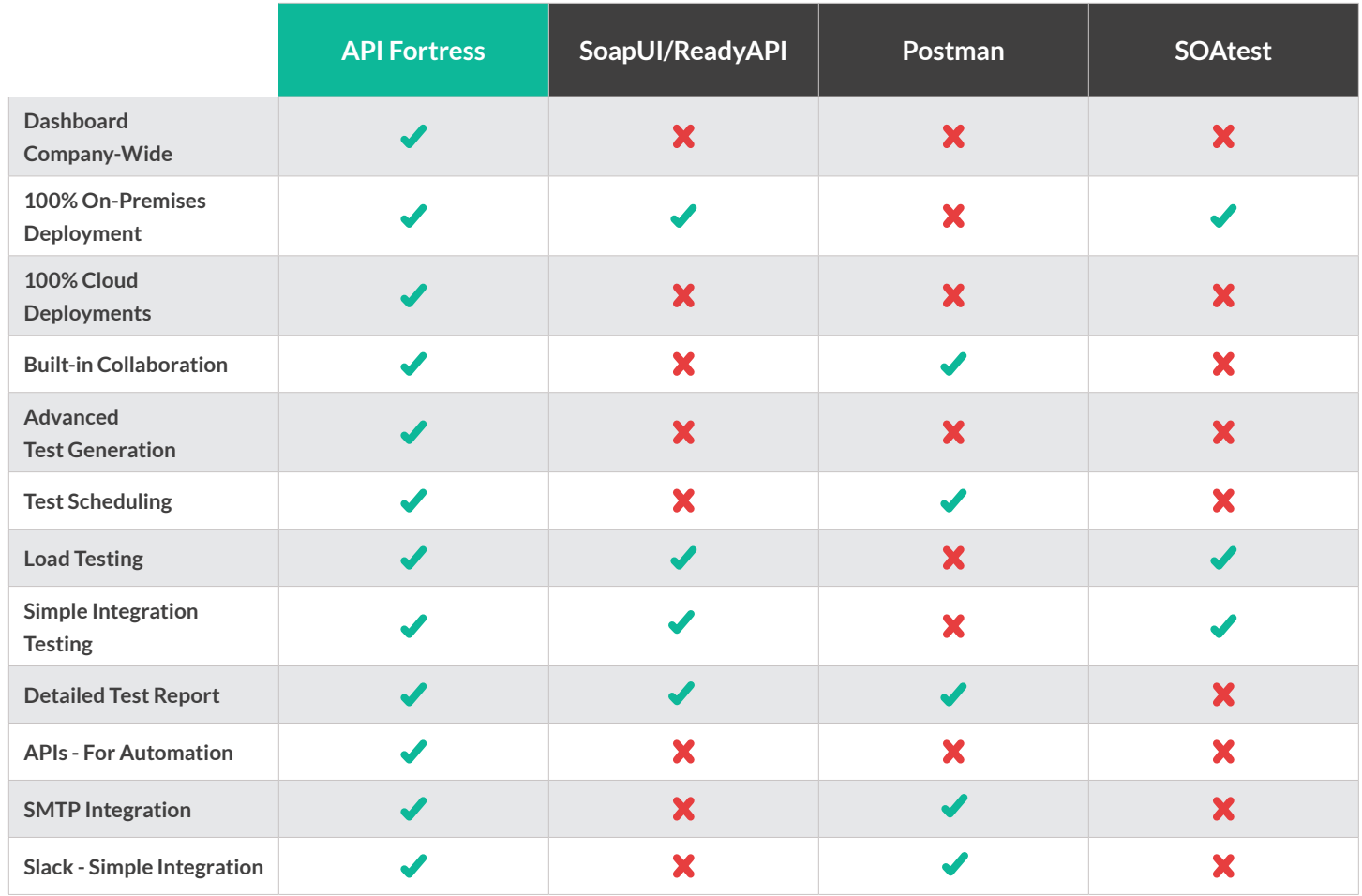

## **API Fortress Integrations**

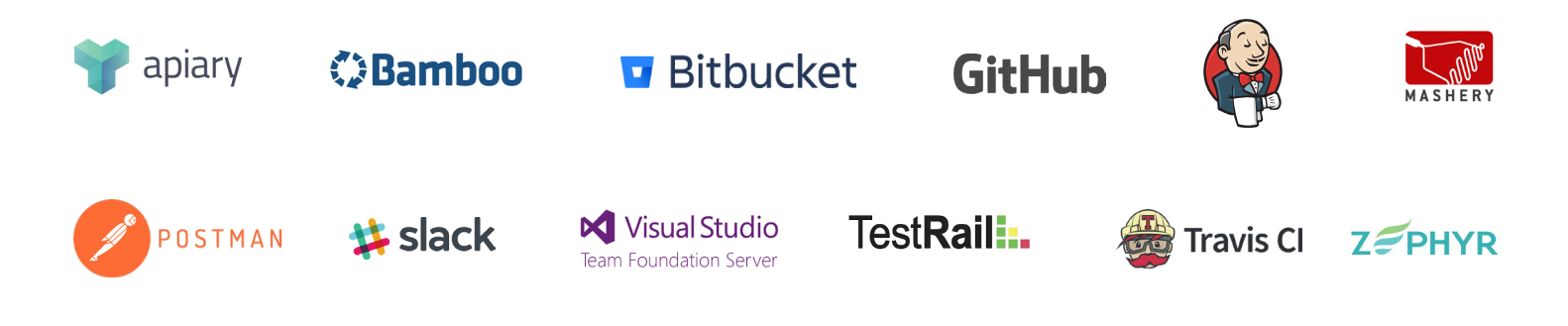

**MEDIFORTRESS** Sign Up for a Free Trial **GET STARTED** Our global onboarding team is always ready to support you at every stage info@apifortress.com of your API journey. Receive hands-on training, and get remote live support with our experts. Follow Us

 $\rightarrow$  Schedule a Live Demo at APIFortress.com